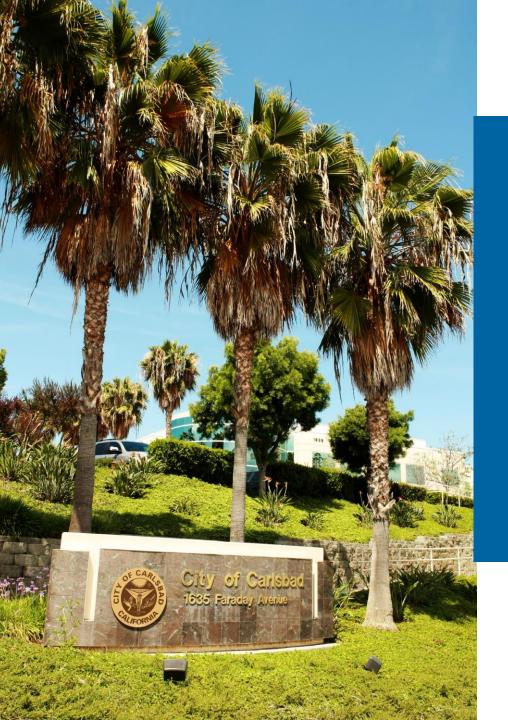

# Operational Vision: A Fire Operations Intelligence System

Aurora Moreno-Resendiz, GIS Associate Analyst David van Gilluwe, Chief Data Officer City of Carlsbad

July 16, 2024

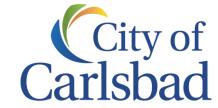

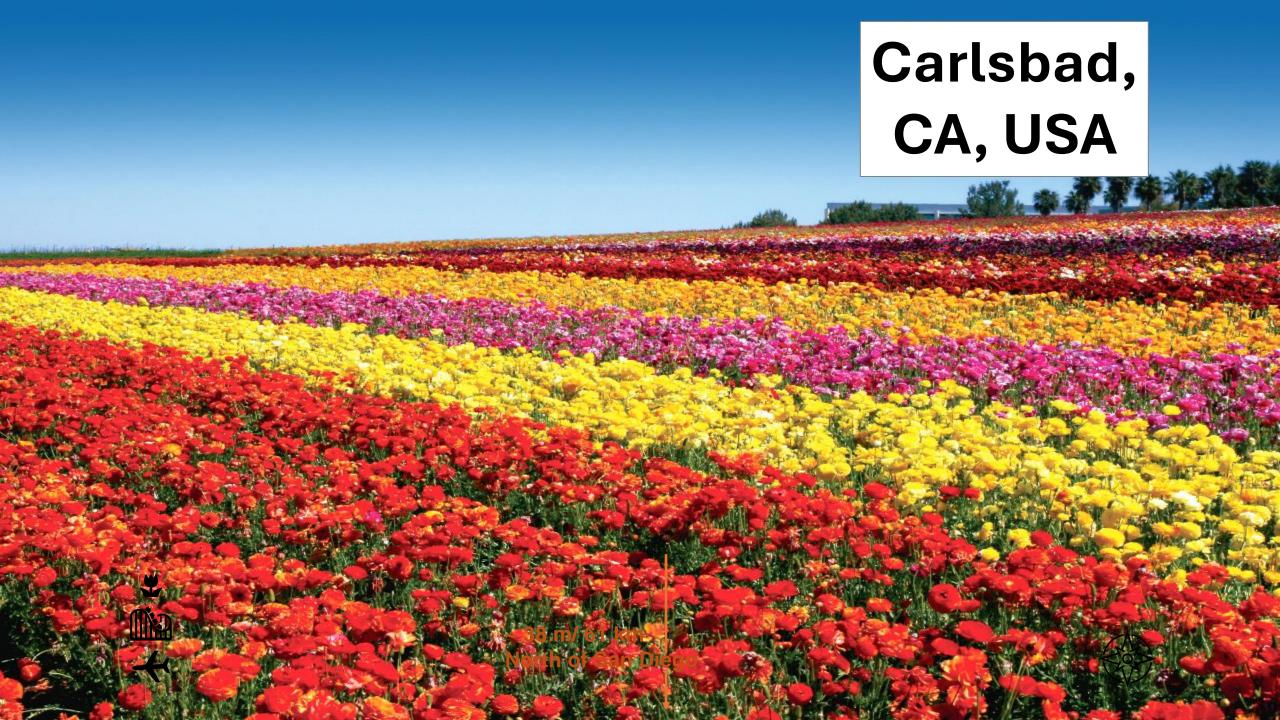

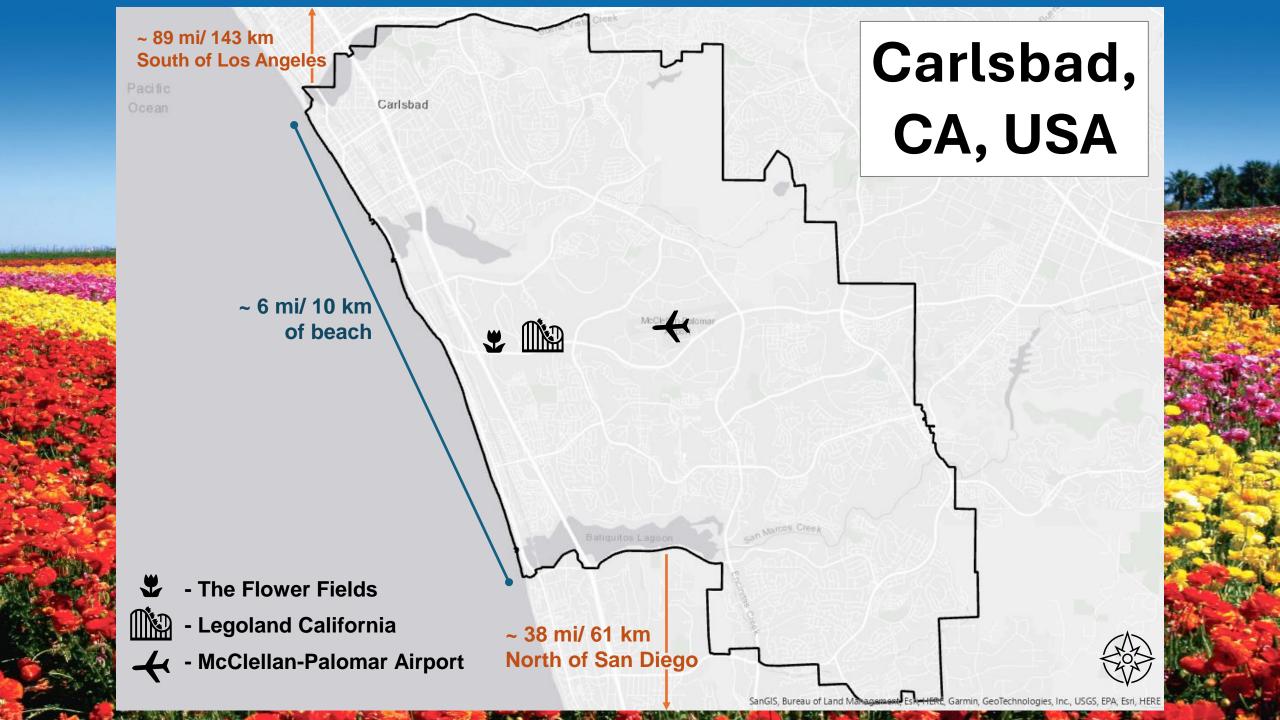

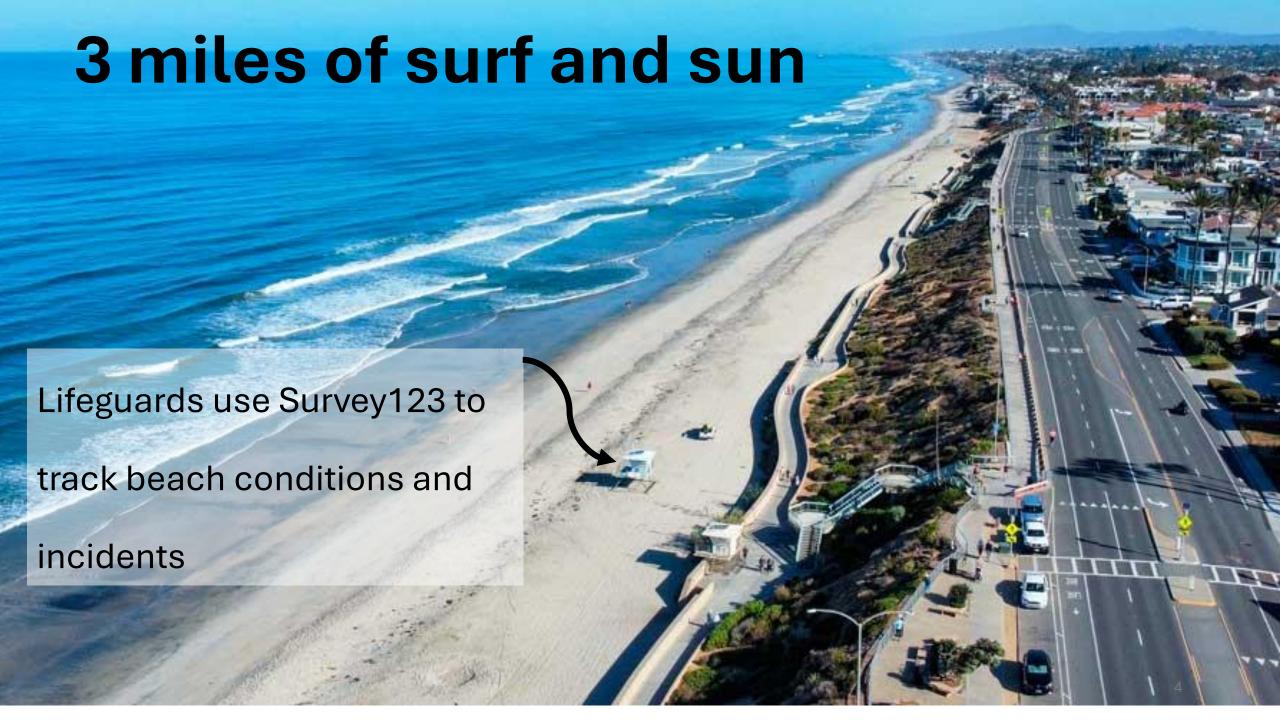

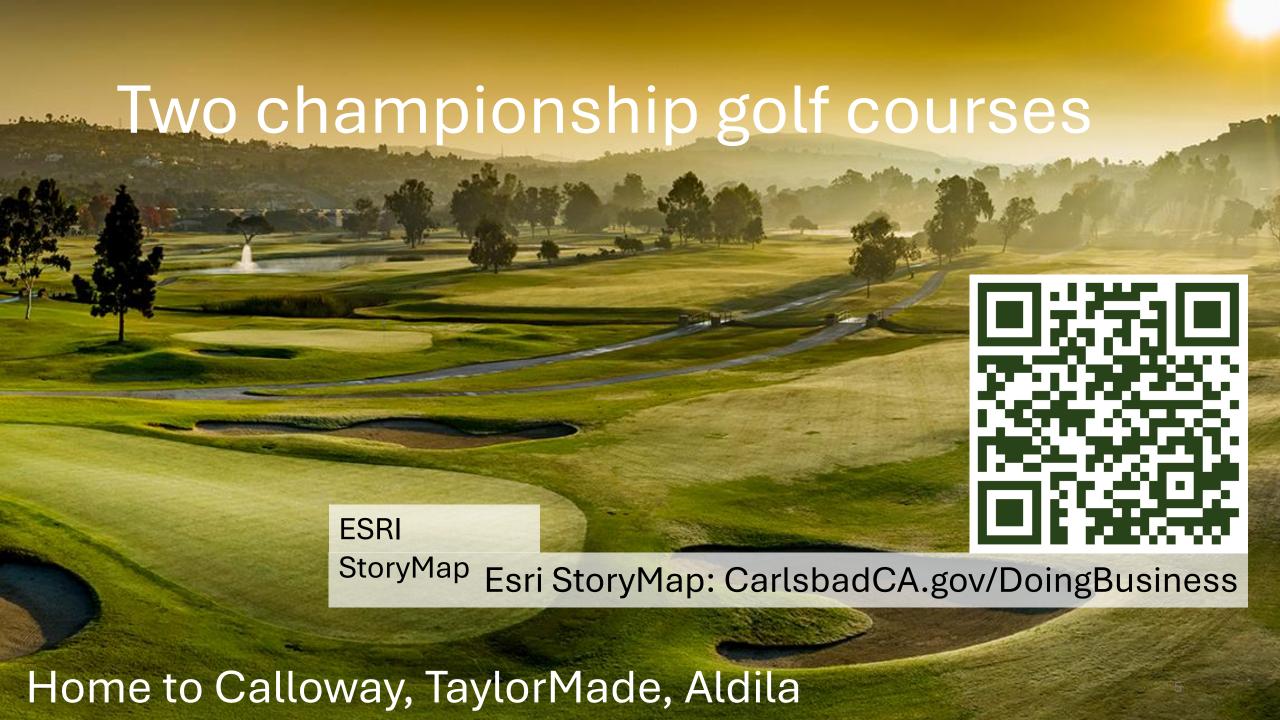

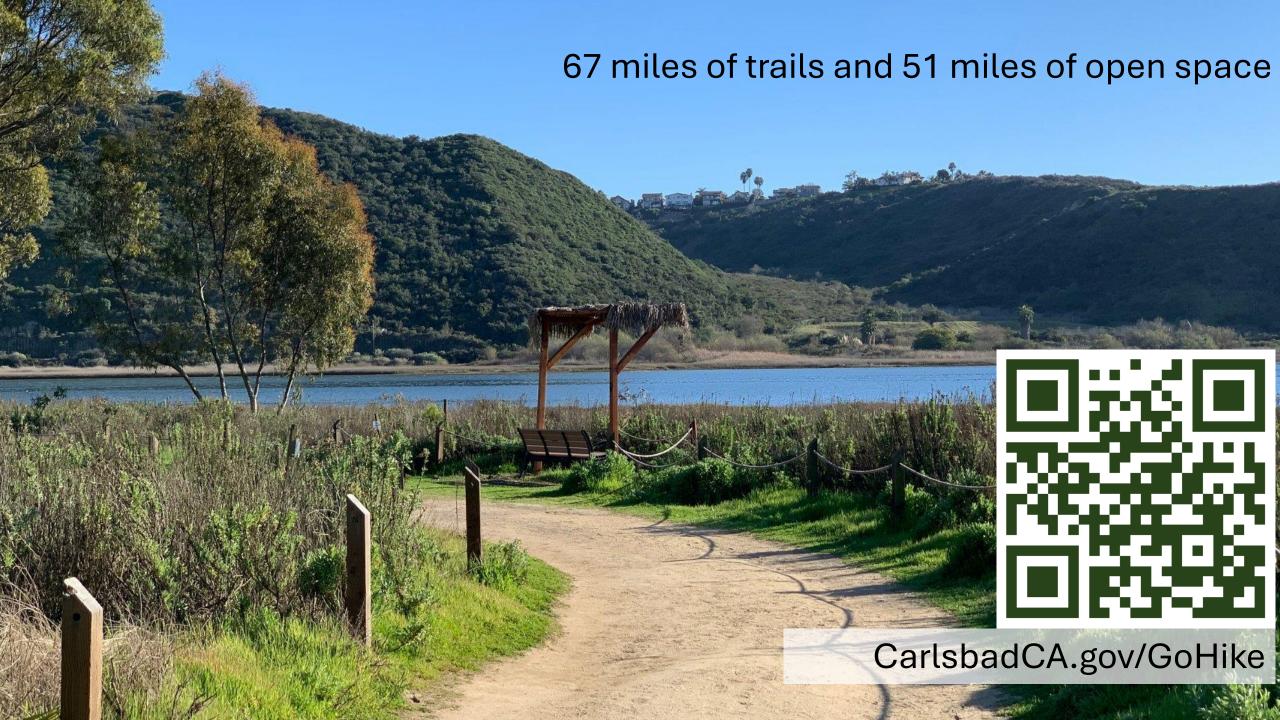

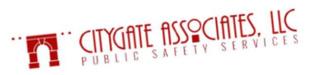

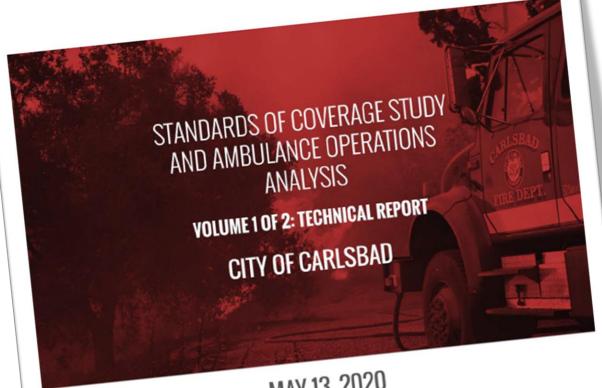

MAY 13, 2020

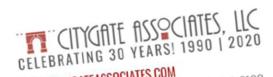

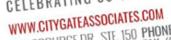

600 COOLIDGE DR., STE. 150 PHONE: (916) 458-5100

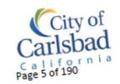

### TABLE OF CONTENTS

| TABLE OF CONTENTS                                                                                                    |                                 |
|----------------------------------------------------------------------------------------------------|---------------------------------|
| VOLUME 1 of 2—Technical Report (this volume)                                                                                                    | nge                             |
| VOLUME 1 012                                                                                                    |                                 |
|                                                                                                    | 1                               |
| Section  Executive Summary  Policy Choices Framework  Policy Universary of Fire Resource Deployment  Policy Universary of Fire Resource Deployment                                                                                                    | 1                               |
| Section  Executive Summary  Policy Choices Framework  Overall Summary of Fire Resource Deployment  Overall Summary and Summary Recommendations                                                                                                    | 1                               |
| Executive Summary Policy Choices Framework Overall Summary of Fire Resource Deployment Overall Evaluation and Summary Recommendations Overall Evaluation and Summary Recommendations Challenge #1: Response Times                                                                                                    | 2                               |
| Policy Choices Framework  Overall Summary of Fire Resource Deployment  Overall Evaluation and Summary Recommendations  Overall Evaluation and Summary Recommendations  Challenge #1: Response Times  Challenge #2: Ambulance Capacity                                                                                                    | 5                               |
| Overall Summary of Fire Resource Dep<br>Overall Evaluation and Summary Recommendations<br>Challenge #1: Response Times<br>Challenge #2: Ambulance Capacity<br>Challenge #2: Ambulance Capacity                                                                                                    | 6                               |
| Overall Evaluation and Summary Record  Challenge #1: Response Times  Challenge #2: Ambulance Capacity  Findings and Recommendations                                                                                                    | 6                               |
| Challenge #1: Response Time Challenge #2: Ambulance Capacity Findings and Recommendations Findings                                                                                                    | 8                               |
| Challenge #2: Amoutaince of Findings and Recommendations Findings Recommendations                                                                                                    | 10                              |
| Findings and Recommendations Findings Recommendations Next Steps                                                                                                    |                                 |
|                                                                                                    |                                 |
| #                                                                                                    | 11                              |
| Next Steps Section 1—Introduction and Background                                                                                                    | 11                              |
| Section 1—Introduction and Background  1.1 Report Organization  1.1.1 Goals of the Report  1.1.2 Limitations of the Report  1.1.2 Approach and Scope of Work                                                                                                    | 12                              |
| Report Organization  1.1 Goals of the Report  1.1.1 Goals of the Report  1.1.2 Limitations of the Report  1.2 Project Approach and Scope of Work  Project Approach and Research Methods                                                                                                    | 12                              |
| 1.1.1 Goals Sepa Report                                                                                                    | .12                             |
| 1.1.2 Limitate A Coope of Work                                                                                                    | .13                             |
| 12 Project Approved and Research Method                                                                                                    | 13                              |
| 1.2.1 Floject Character of Work                                                                                                    | 14                              |
| 122 Project Step                                                                                                    | 15                              |
| 1.2 Project Approach and Scope of Western Methods 1.2.1 Project Approach and Research Methods 1.2.2 Project Scope of Work  1.3 City Overview 1.4 Fire Department Overview 1.4.1 Daily Staffing                                                                                                    | 17                              |
|                                                                                                    |                                 |
|                                                                                                    |                                 |
| 1.3 City Overview 1.4 Fire Department Overview 1.4.1 Daily Staffing  Section 2—Standards of Coverage Assessment 2.1 Standards of Coverage Process Overview 2.2 Current Deployment 2.3 Current Deployment Model                                                                                                    | 21                              |
| Section 2—Standards of Coverage Process                                                                                                    | 23                              |
| Section 2—Standards of Coverage Assessment  2.1 Standards of Coverage Process Overview  2.2 Current Deployment  2.2.1 Current Deployment Model  2.3 Outcome Expectations  2.3 Outcome Expectations                                                                                                    | 25                              |
| 2.2 Current Deployment Model                                                                                                    | 26                              |
| Current Deployment Model  2.2.1 Current Deployment Model  2.3 Outcome Expectations  Community Risk Assessment  Pick Assessment Methodology                                                                                                    | 26                              |
| 2.3 Outcome Expression Assessment Community Risk Assessment                                                                                                    | 28                              |
| 2.1. Current Deployment 20  2.3. Outcome Expectations  2.4. Community Risk Assessment  2.4.1 Risk Assessment Methodology  2.4.2 Values at Risk to Be Protected  2.4.3 Hazard Identification.                                                                                                    | 30                              |
| 2.4.2 Values at 12.5 stop                                                                                                    | · · · · · · · · · · · · · · · · |
| 2.4.2 Values at RISK to 2.4.2 Values at RISK to 2.4.3 Hazard Identification 2.4.4 Risk Assessment Summary 2.5 Critical Task Time Measures—What Must Be Done Over What Time Frame to Acceptable Acceptable Supports to 2.5 Critical Task Time Measures                                                                                      | hieve the                       |
| 2 4 4 Risk Assessment Summar What Must Be Done Over What A                                                                                                    | 31                              |
| Critical Task Time Measures—Wall                                                                                                    | 31                              |
| 2.4.3 Hazard Identification.  2.4.4 Risk Assessment Summary.  2.5.4 Critical Task Time Measures—What Must Be Done Over What Time Frame to Accompany Stated Outcome Expectation?  2.5.1 Critical Firefighting Tasks  2.5.2 Critical Medical Emergency Tasks  2.5.3 Critical Medical Emergency Tasks  2.5.4 Critical Medical Emergency Tasks | 34                              |
| 2.5.1 Critical Firefighting Tasks                                                                                                    |                                 |
| 25.2 Critical Medical Effective Response Force Seriest-Due and First                                                                                                    | st Alarm                        |
| Stated Outcome Expectation:  2.5.1 Critical Firefighting Tasks  2.5.2 Critical Medical Emergency Tasks  2.5.2 Critical Task Analysis and Effective Response Force Size  2.5.3 Critical Task Concentration Studies—How the Location of First-Due and First                                                                                  | 3                               |
|                                                                                                    |                                 |
| 2.6 Distribution and Court Resources Affects Emergency Incident Outcomes 2.6.1 Deployment Baselines 2.6.2 Road Mile Coverage Measures                                                                                                    |                                 |
| 2.6.1 Deployment Baselines                                                                                                    |                                 |
| 2.6.2 Road Mile Coverage Measure                                                                                                    |                                 |
|                                                                                                    |                                 |

#### TABLE OF CONTENTS

|                        | this volume                                             | <u>e)</u> |
|------------------------|---------------------------------------------------------|-----------|
| VOLUM                  | E 1 of 2—Technical Report (this volum                   | Page      |
|                        |                                                         |           |
| Section                | ork                                                     |           |
| Executive Summary      | ork<br>e Resource Deployment<br>Summary Recommendations |           |
| Overall Summary of Fir | Summary Recommendations                                 |           |

| 2.7 | Statistical Analysis                                            | 41 |
|-----|-----------------------------------------------------------------|----|
|     | 2.7.1 Demand for Service                                        | 42 |
|     | 2.7.2 Simultaneous Incident Activity                            | 46 |
|     | 2.7.3 Workload by Unit-Hour Utilization                         | 48 |
|     | 2.7.4 Operational Performance                                   | 51 |
| 2.8 | Overall Deployment Evaluation                                   | 58 |
|     | 2.8.1 Deployment Improvement Scenarios                          | 59 |
|     | 282 Reducing Remaining Response Time Gans in Southeast Carlshad | 6  |

# Critically important data, only feasible to see every 4-5 years due to cost

|     | 2.4.3 Hazard Identification. 2.4.4 Risk Assessment Summary. 2.4.4 Risk Assessment Summary. Critical Task Time Measures—What Must Be Done Over What Time Frame to Achieve the Critical Task Time Measures—What Must Be Done Over What Time Frame to Achieve the Critical Task Time Time Time Time Time Time Time Time | .31 |
|-----|----------------------------------------------------------------------------------------------------|-----|
|     | 2.4.4 Risk Assessment Survey What Must Be Done Over                                                                                                    | 31  |
| 2.5 | Critical Task Time Measure                                                                                                    | 34  |
| 2.0 | Stated Outcome Expectation Tasks                                                                                                    | 34  |
|     | 2.5.1 Childan Fines Energency Tasks Force Size                                                                                                    |     |
|     | 2.5.2 Children Trade Analysis and Effective Residue of First-Due and The                                                                                                    | 36  |
|     | Stated Outcome Expectation:  2.5.1 Critical Firefighting Tasks  2.5.2 Critical Medical Emergency Tasks  2.5.2 Critical Task Analysis and Effective Response Force Size  2.5.3 Critical Task Analysis and Effective Response Force Size  2.5.3 Critical Task Outcomes                                                                                                    | 37  |
| 2.6 | 2.5.1 Critical Medical Emergency Tasks     2.5.2 Critical Medical Emergency Tasks     Critical Task Analysis and Effective Response Force Size.     Critical Task Analysis and Effective Response Force Size.     Critical Task Analysis and Effective Response Force Size.     Critical Task Analysis and Effective Response Force Size.     Critical Medical Emergency Incident Outcomes.     Resources Affects Emergency Incident Outcomes.     Critical Medical Emergency Incident Outcomes.     Resources Affects Emergency Incident Outcomes.     Critical Medical Emergency Incident Outcomes.     Resources Affects Emergency Incident Outcomes.     Resources Affects Emergency Incident Outcomes.     Deployment Baselines.                                                                                                    | 40  |
| 2.0 | Distribution and Concerns Resources Affects Emergency Incident Outcomes 2.6.1 Deployment Baselines 2.6.2 Road Mile Coverage Measures                                                                                                    |     |
|     | 2.6.1 Deployment Baselines Measures                                                                                                    |     |
|     | 2.6.2 Road Mile Coverage                                                                                                    |     |

periods of severe weather.

The following subsections provide summary statistical information regarding the Department and its services.

#### 2.7.1 Demand for Service

The Department provided National Fire Incident Reporting System (NFIRS) 5 text files and a Microsoft Excel spreadsheet with apparatus response data for four years from January 1, 2016 through December 31, 2019. These two data sources were merged, providing 50,867 incidents and 96,711 apparatus response records.

In 2019, the Department responded to 13,331 incidents. During this period, the Department had a daily demand of 36.52 incidents, of which 1.58 percent were to fire incidents, 65.43 percent were to EMS incidents, and 32.99 percent were to other incident types. As shown below, the growth year over year is modest, but steady.

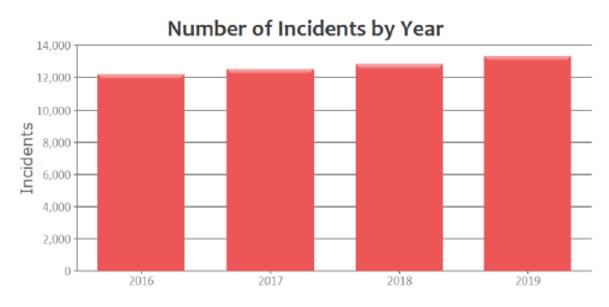

Figure 7—Annual Service Demand by Year

The following figure illustrates the number of incidents by incident type. The number of EMS incidents rose in each of the years, as did other incident types to a lesser degree, while fires remained fairly steady.

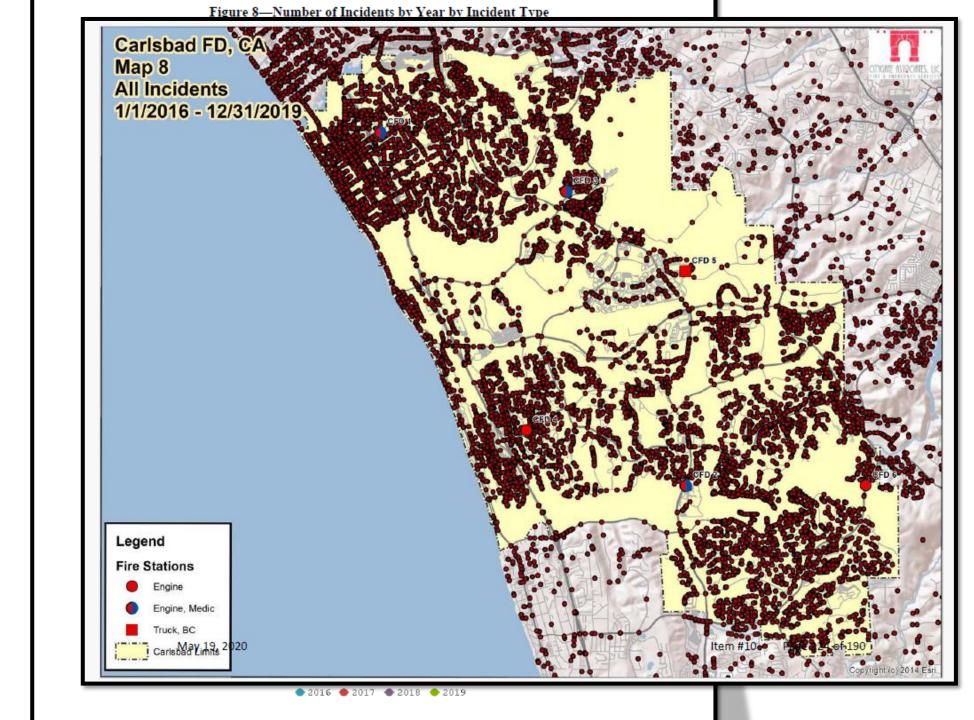

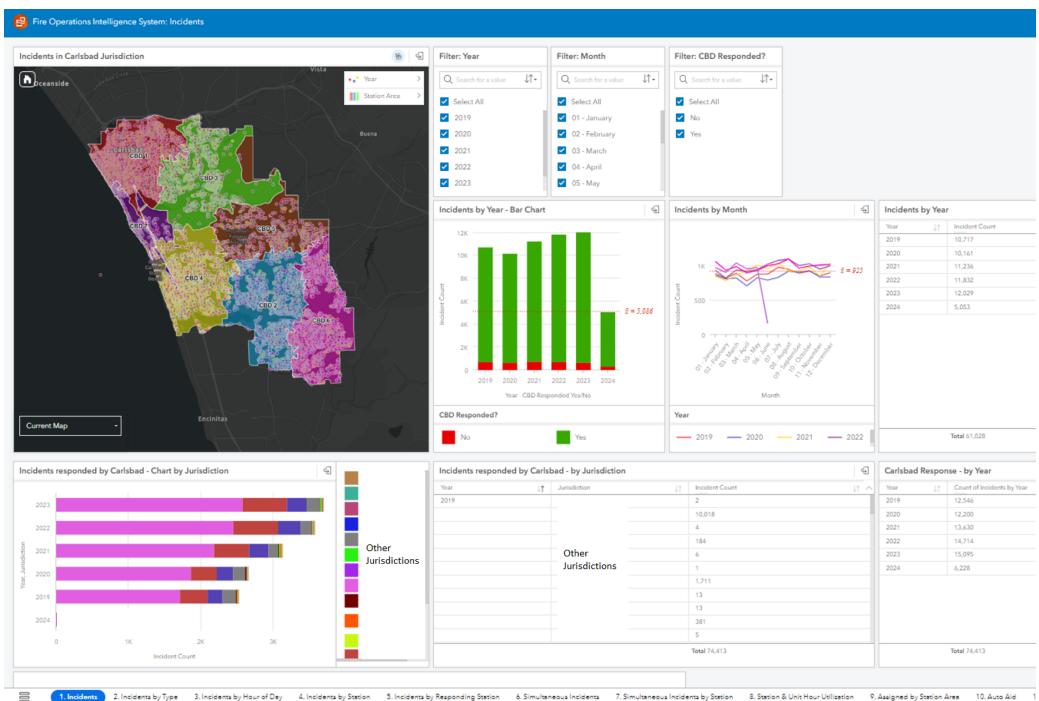

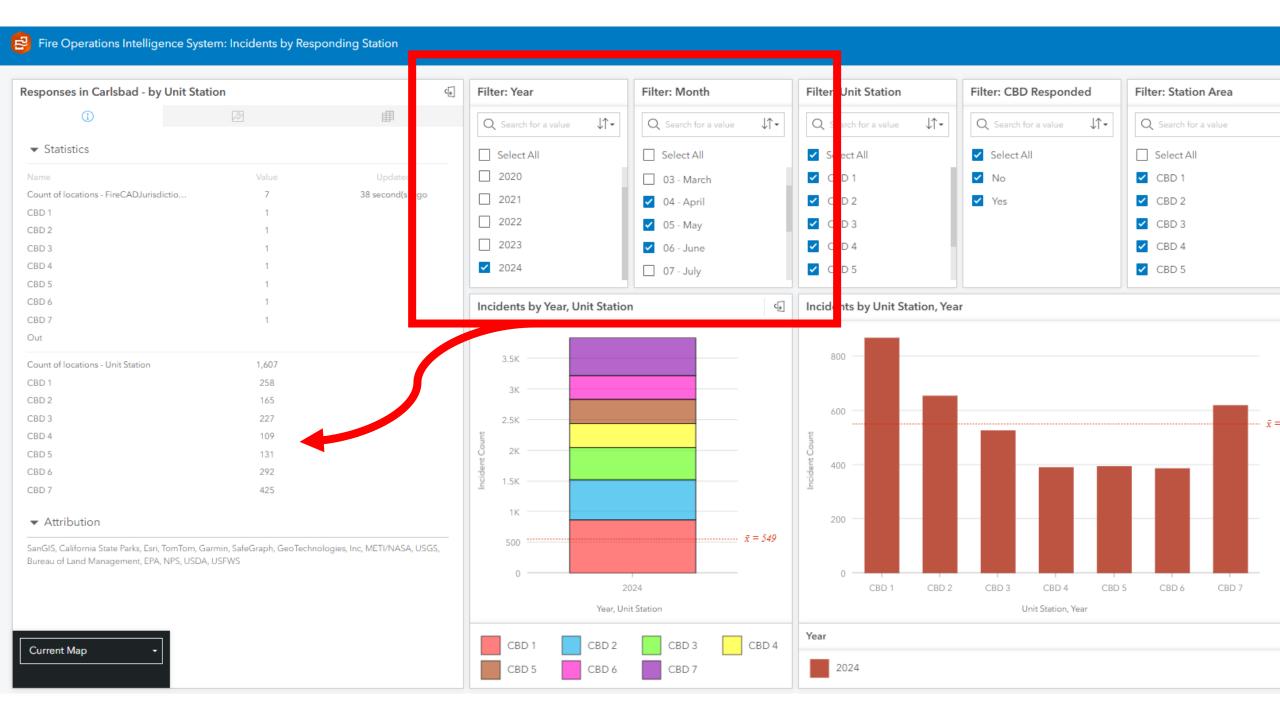

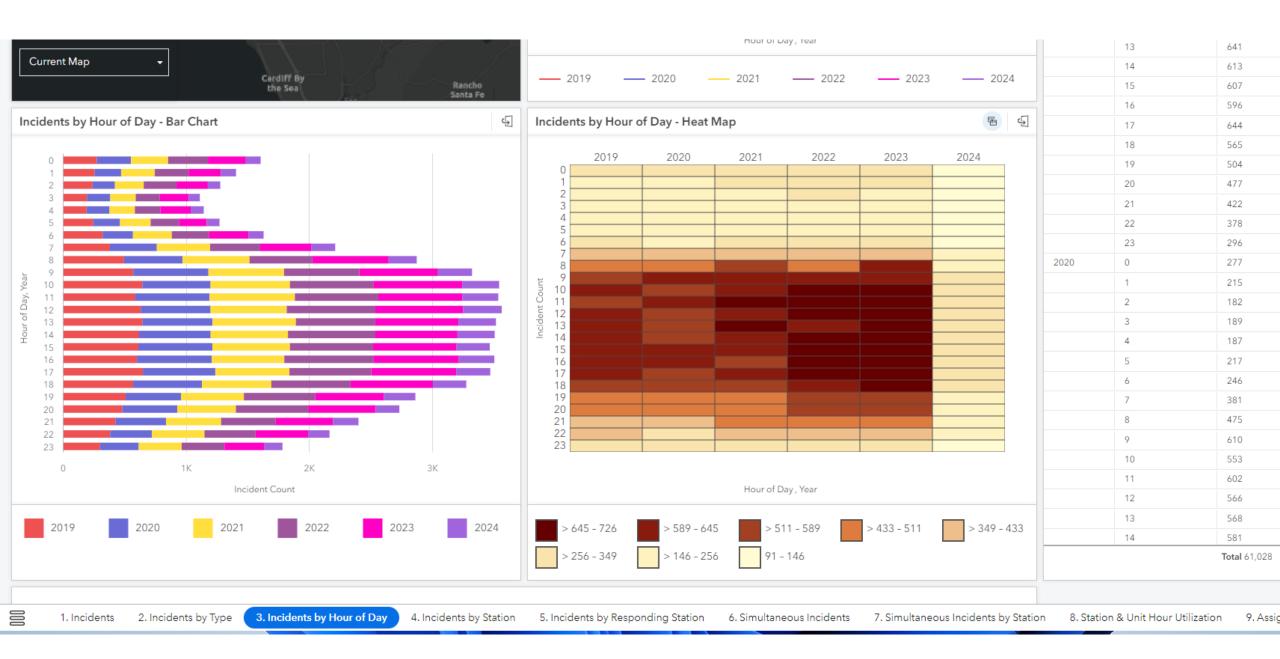

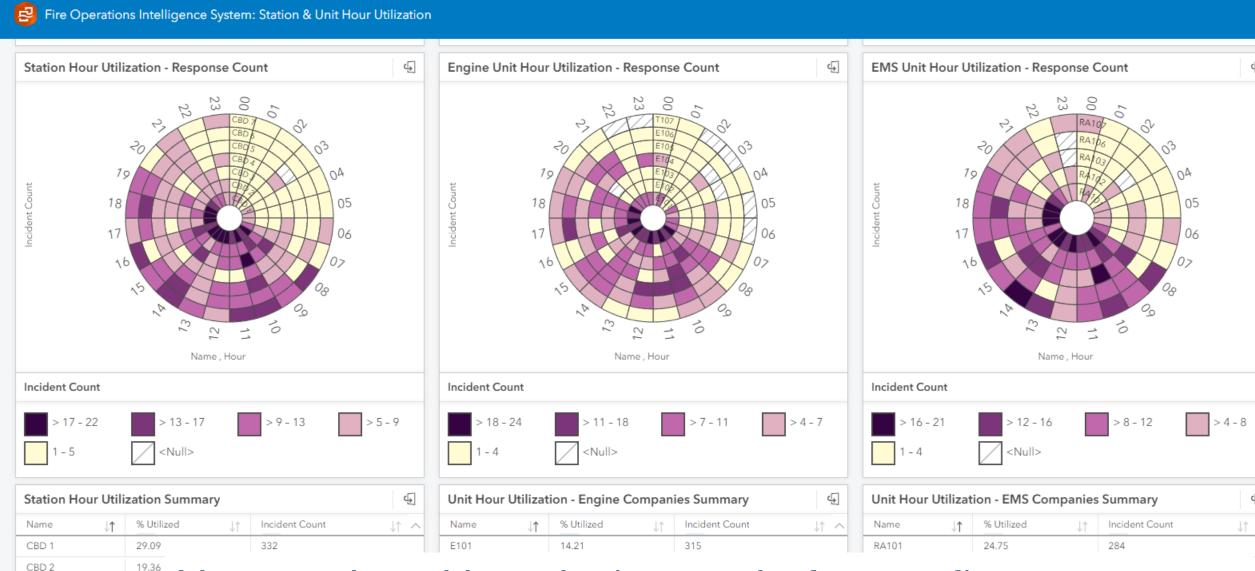

## Now updated hourly, instead of every five years

191

14.99

| CBD 5 | 7.62  | 144 | E105 | 7.13 | 143 |  |
|-------|-------|-----|------|------|-----|--|
| CBD 6 | 14.12 | 171 | E106 | 6.2  | 126 |  |
| CDD 7 | 17.33 | 202 | T407 | 2.74 | //  |  |

CBD 3

CBD 4

6.51

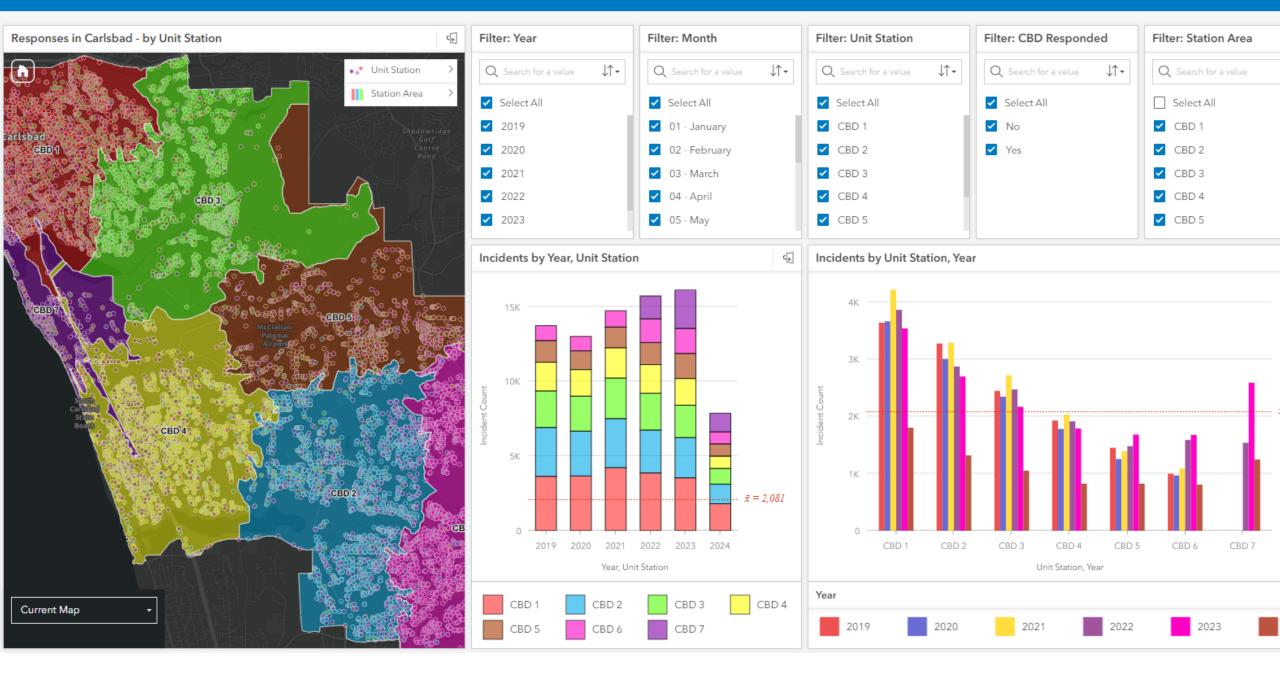

#### Fire Operations Intelligence System: Distribution Travel Analysis

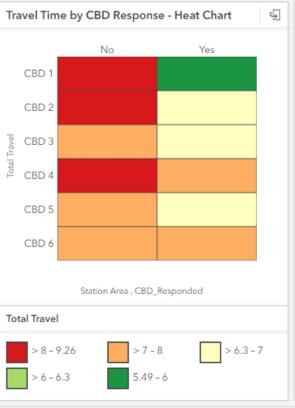

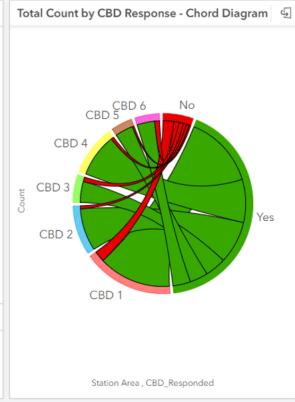

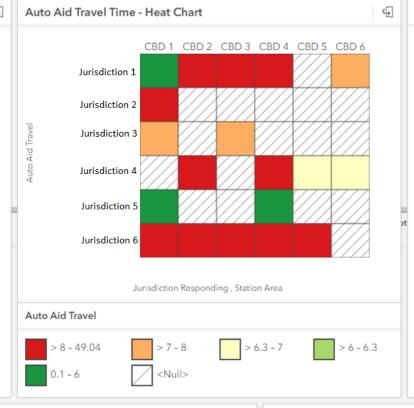

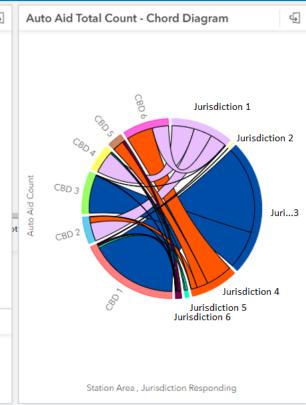

| Auto Aid Travel Time & Incident Count |                                                                             |       |                |      |     | 4 |
|---------------------------------------|-----------------------------------------------------------------------------|-------|----------------|------|-----|---|
| Year                                  | Year ↓↑ Station ↓↑ Jurisdiction Responding ↓↑ Auto Aid Tr ↓↑ Auto Aid Count |       |                |      | ~   |   |
| 2019                                  | V1                                                                          | CBD 1 | Jurisdiction 1 | 3.29 | 3   |   |
|                                       |                                                                             |       | Jurisdiction 2 | 8.24 | 1   |   |
|                                       |                                                                             |       | Jurisdiction 3 | 7.57 | 413 |   |
|                                       |                                                                             |       | Jurisdiction 5 | 0.05 | 10  |   |

| ] | Yearly Auto Aid Travel Time |            |                        |                |                  |  |  |
|---|-----------------------------|------------|------------------------|----------------|------------------|--|--|
| ^ | Year                        | ↓ <b>↑</b> | Jurisdiction Respon ↓↑ | Auto Aid Tr ↓↑ | Auto Aid Count 🔨 |  |  |
| Ш | 2019                        |            | Jurisdiction 1         | 8.18           | 272              |  |  |
| П |                             |            | Jurisdiction 2         | 8.24           | 1                |  |  |
| П |                             |            | Jurisdiction 3         | 7.49           | 592              |  |  |
|   |                             |            | Jurisdiction 4         | 7.10           | 208              |  |  |

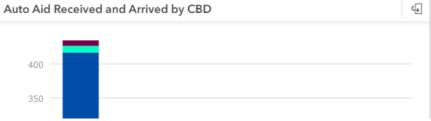

# Technical challenges and solutions

- Development opportunities with Insights
- Challenges & Solutions
  - Sharing Insights
  - Duration Format
- Product upgrades/improvements and use case
  - ESRI Listens

# The Challenge: Sharing Insights

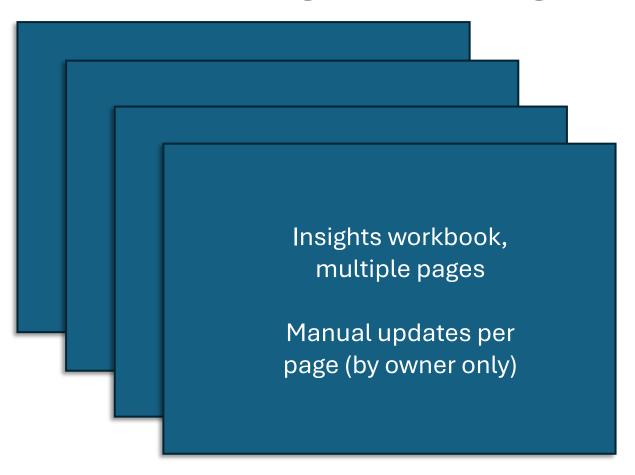

- Sharing is view only
- Data refresh can only be done manually by owner
- Need for real-time data refreshes

# The Solution: Sharing Insights

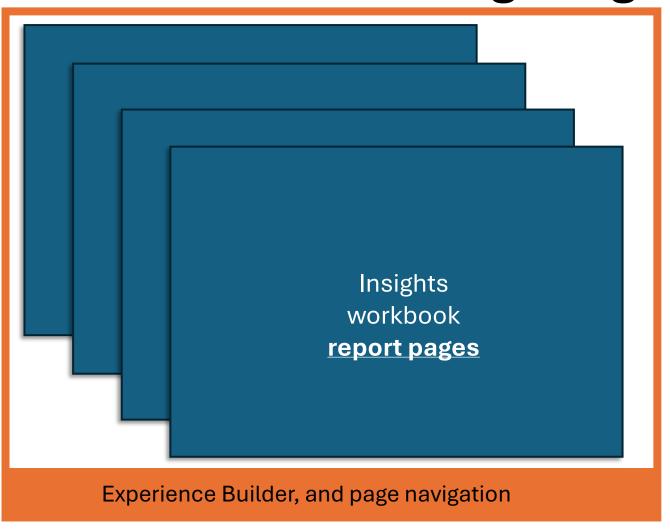

- Experience Builder
   Wrapper that allows for
   showing multiple report
   pages as they are
   updated
- Avoids manual update of every page by owner
- Hourly updates of the data in the product

# The Challenge: Duration Format

Need duration in the specific format of minute(s).second(s)

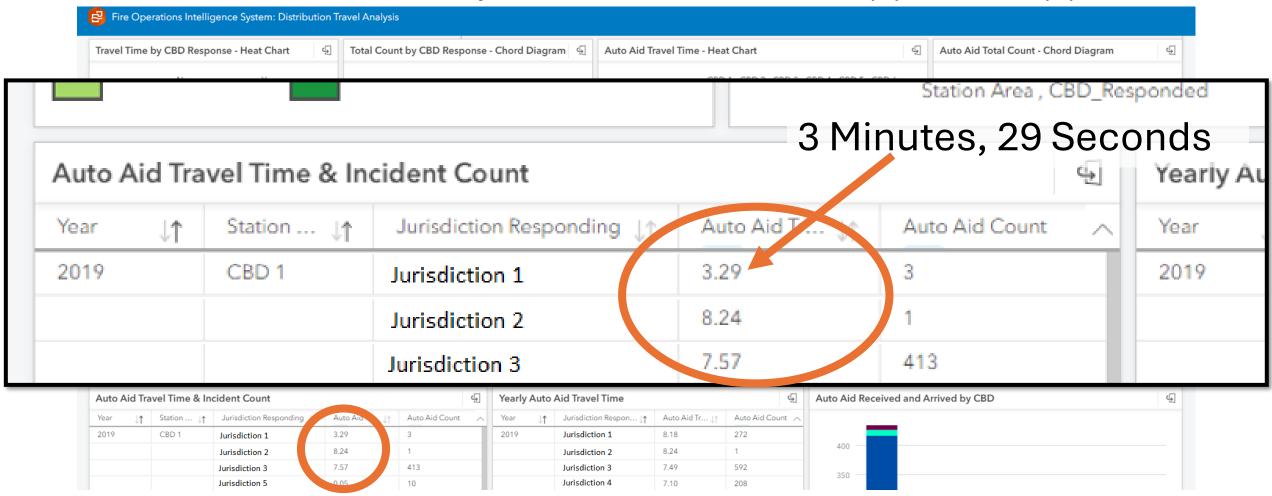

- Start with time in seconds
- Then use ArcGIS Insights to calculate 90th percentile
- Finally, convert the 90th percentile seconds to minute.second format
  - Calculation example:

```
IF(traveltimesec_percentile < 60, VALUE(IF((ROUND(traveltimesec_percentile))) < 10, "0.0" & ROUND(traveltimesec_percentile),"0." & ROUND(traveltimesec_percentile)), VALUE(CONCATENATE(FLOOR(IF(ROUND(traveltimesec_percentile) / 60)), ".", CONCATENATE(IF((ROUND(ROUND(traveltimesec_percentile) - (FLOOR(IF(ROUND(traveltimesec_percentile) > 60, ROUND(traveltimesec_percentile) / 60))*60))) < 10, "0"), (ROUND(ROUND(traveltimesec_percentile) - (FLOOR(IF(ROUND(traveltimesec_percentile) > 60, ROUND(traveltimesec_percentile) - (FLOOR(IF(ROUND(traveltimesec_percentile) > 60, ROUND(traveltimesec_percentile) / 60))*60)))))))
```

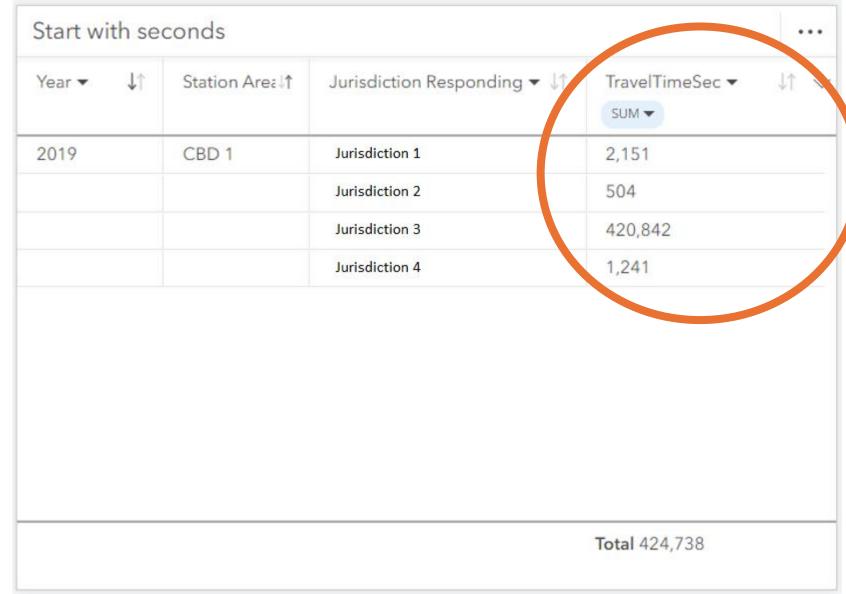

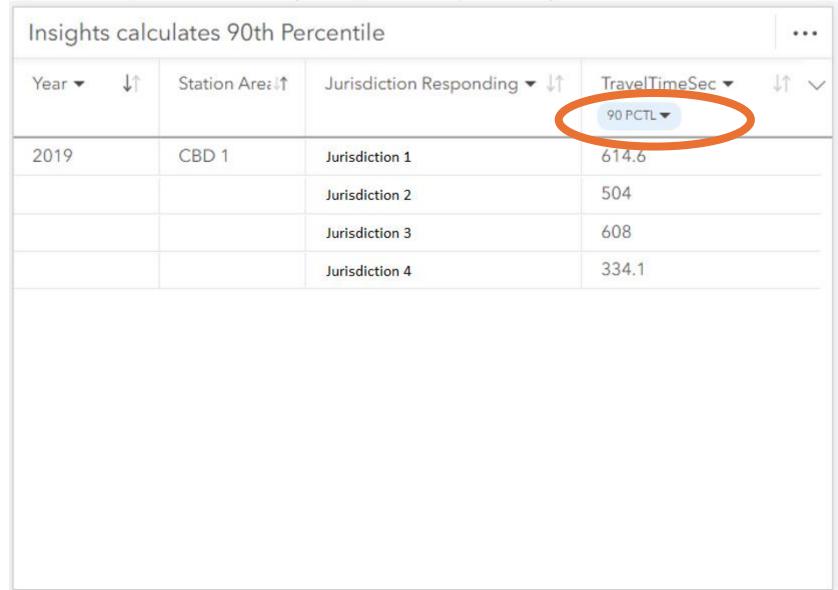

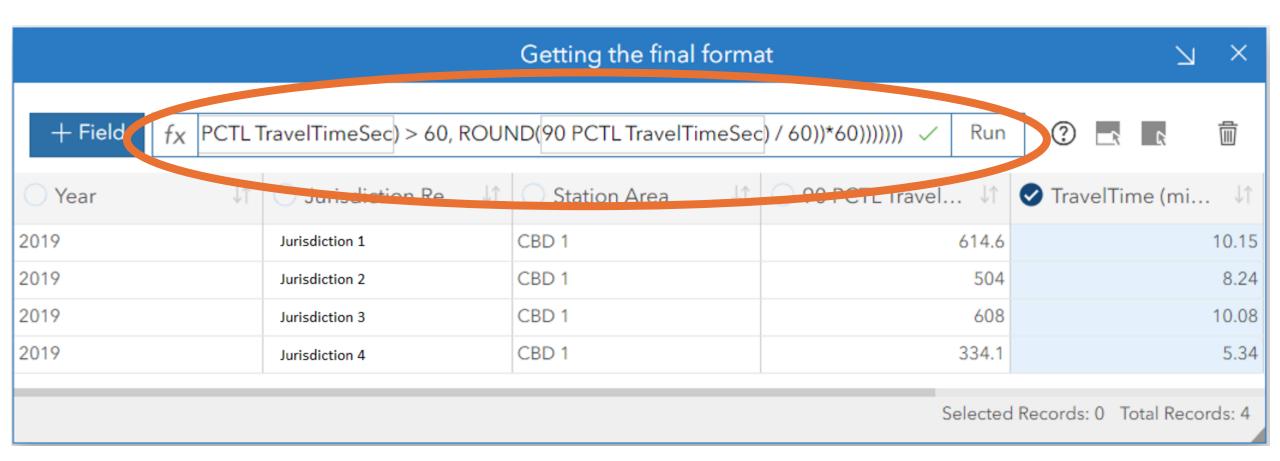

- If time is less than a minute,
  - Check to see if it is less than 10 seconds. When less than 10 seconds, add "0.0" before time; otherwise, add "0." prefix
    - 15 seconds = 0.15 and 7 seconds = 0.07

- If time is a minute or more,
  - Calculate minutes

VALUE(CONCATENATE(FLOOR(IF(ROUND(traveltimesec\_percentile) > 60, ROUND(traveltimesec\_percentile) / 60)), ".",

- If time is a minute or more,
  - After calculating minutes, run the previous under-minute calculation with any remaining seconds
    - 614.6 seconds = 10 minutes & 15 seconds = 10.15

```
\label{eq:concate} Concatenate(IF((ROUND(ROUND(traveltimesec\_percentile) - (FLOOR(IF(ROUND(traveltimesec\_percentile) > 60, ROUND(traveltimesec\_percentile) / 60))*60))) < 10, "0"), (ROUND(ROUND(traveltimesec\_percentile) - (FLOOR(IF(ROUND(traveltimesec\_percentile) > 60, ROUND(traveltimesec\_percentile) > 60, ROUND(traveltimesec\_percentile) / 60))*60))))))
```

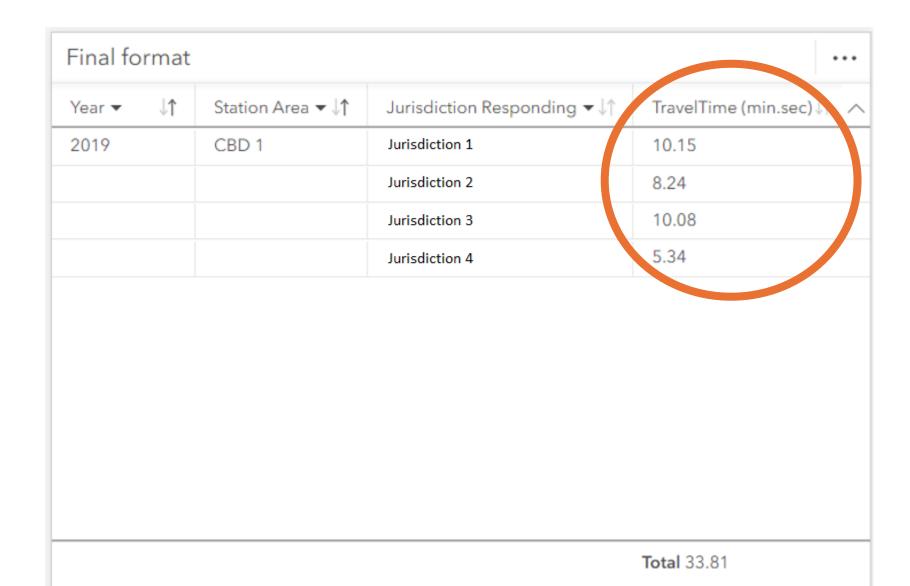

### ESRI Listens to its customers

- ESRI Insights updates (new goodies)
  - Dynamic filters allow for new field values to be added & used in filtering
  - Manual classification types in heat charts & data clocks

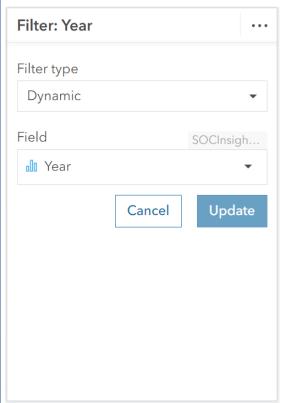

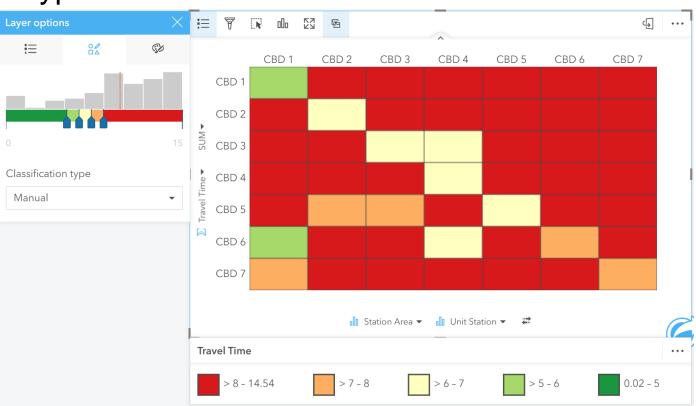

#### ESRI Listens to its customers

- ESRI Events
  - Talking to the dev team at the Insights booth

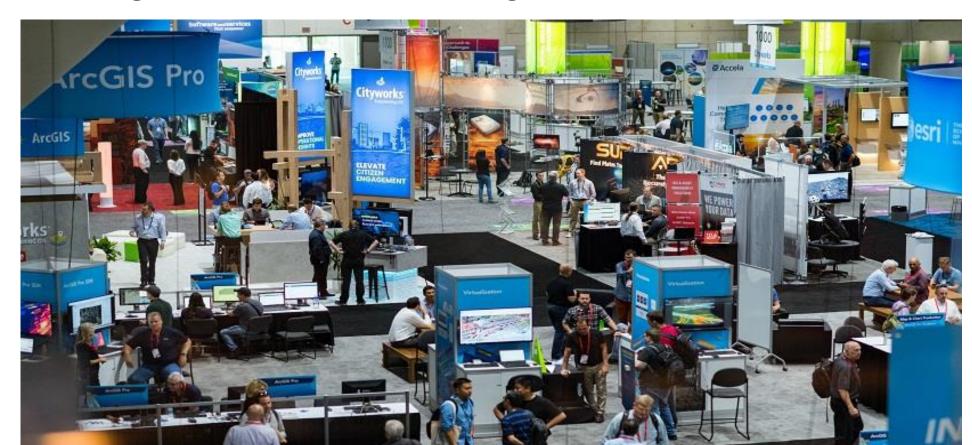

## ESRI Advantage Program

Access to development collaboration with the pros!

- Project Scoping
- Personalized design workshopping
- Technical consultation along the way

#### **TAKEAWAYS**

- Organizations don't need more data, they need more insights
- Demonstrating ESRI GIS is maps+data is key for organizational value
- ESRI Insights creates rich insights from spatial and nonspatial data, in a low-code development platform
- Give feedback and seek answers, ESRI listens to its users

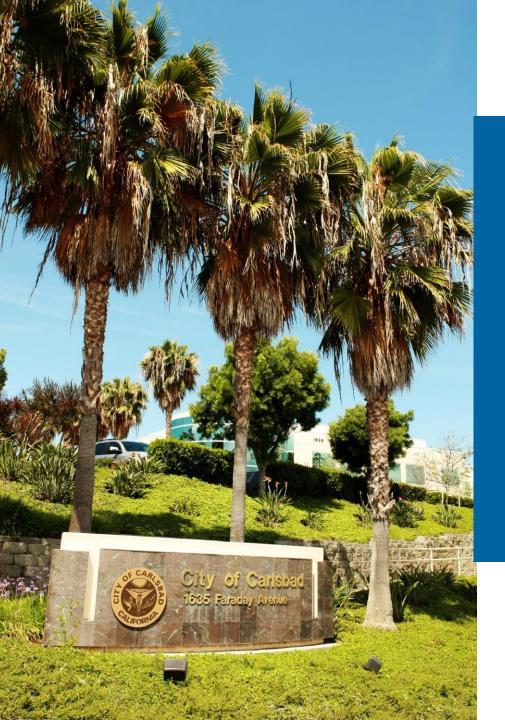

# Thank you!

Aurora.Moreno-Resendiz@carlsbadca.gov David.vanGilluwe@carlsbadca.gov

July 16, 2024

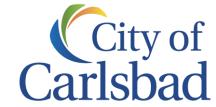